# Gnomesort Lösung

## Worum geht es?

Gnomesort ist ein Sortieralgorithmus, der sehr einfach zu verstehen und zu programmieren ist. Er wurde von Hamid Sarbazi-Azad im Jahr 2000 unter dem Namen Stupid Sort veröffentlicht. Später wurde das Verfahren von Dick Grune Gnome Sort genannt.

## Der Algorithmus aus der Sicht eines Gartenzwergs

Ein Gnom G (garden gnome, Gartenzwerg) steht vor der Aufgabe, eine Reihe von n Blumentöpfen nach aufsteigender Grösse zu sortieren. Dabei führt er, abhängig von seiner Position, die folgenden Aktionen aus:

1. Steht er an Position 1, geht er einen Schritt nach rechts.

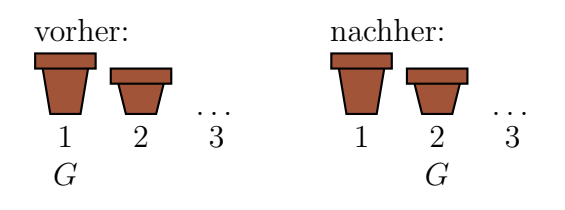

2. Steht er an der Position  $i$   $(1 \lt i \leq n)$  und ist der linke Topf nicht grösser als der rechte, geht er eine Position nach rechts.

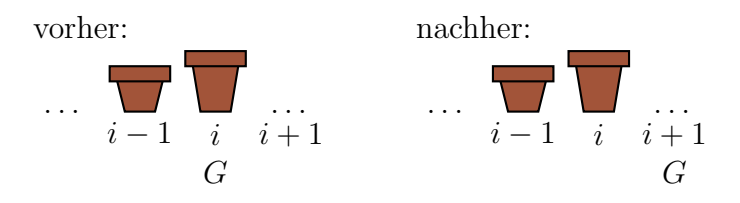

3. Steht er an der Position  $i$   $(1 \leq i \leq n)$  und ist der linke Topf grösser als der rechte, vertauscht er beide Töpfe und geht danach eine Position nach links.

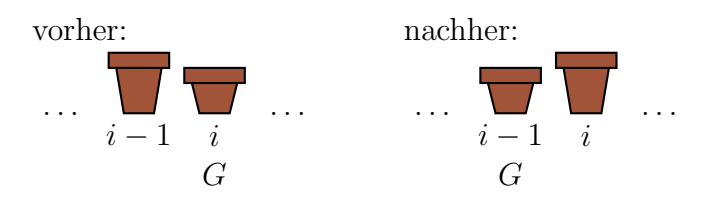

4. Steht er an der Position  $n + 1$ , ist er fertig und die Blumentöpfe sind aufsteigend sortiert.

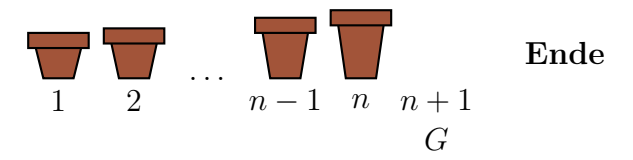

#### Der Algorithmus in Pseudocode

```
GNOMESORT(L)n \leftarrow L.length\mathbf{1}\overline{2}i \leftarrow 1while i \leq n\overline{3}if i=1\overline{4}\overline{5}i \leftarrow i + 1else if L[i-1] \leq L[i]6
                     i \leftarrow i + 1\overline{7}\,8\,else:
                     vertausche L[i-1] mit L[i]9
                     i \leftarrow i-110
```
#### Aufgabe 1

Erstelle ein Python-Modul mit dem Namen gnomesort.py und implementiere darin die Funktion gnomesort (L), welche die Liste L nach dem Gnomesort-Algorithmus sortiert.

- Beachte, dass im obigen Pseudocode das erste Element den Index 1 hat, während Python die Indizierung der Listen mit 0 beginnt.
- Will man in Python z.B. die Elemente i=3 und i=4 einer Liste L vertauschen, so geht das am einfachsten mit einer Mehrfachzuweisung: L[3], L[4] = L[4], L[3]

#### Aufgabe 1 (Lösung)

```
def gnomesort(L):
\bar{1}"'Sortiert die Elemente der Liste 'L' in place mit Gnomesort."'
\circn = len(L)\overline{3}i = 0\overline{4}while i < n:
\overline{5}if i == 0:
\,6\,i = i + 1\overline{7}elif L[i-1] <= L[i]:
8
                   i = i + 1\overline{Q}else:
10L[i], L[i-1] = L[i-1], L[i]11i = i - 112
1314L = [3, 8, 3, 2, 6, -1]15
   gnomesort(L)
16
   print(L)17
```
# Aufgabe 2

Zeige schrittweise, wie Gnomesort die Liste rechts sortiert. Notiere den Zustand der Liste nach jeder Vertauschung.

7 2 3 9 5

# Aufgabe 2 (Lösung)

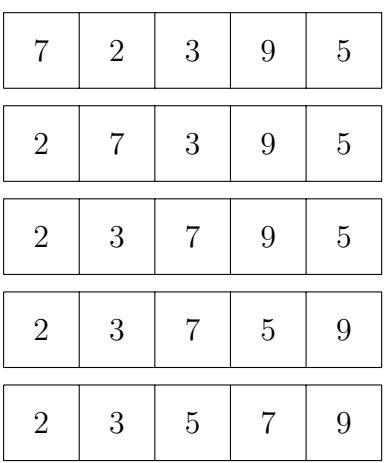

# Aufgabe 3

Wie viele Schritte (Aktionen) muss der Gartenzwerg in der folgenden Situation ausfuhren? ¨

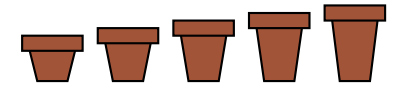

## Aufgabe 3 (Lösung)

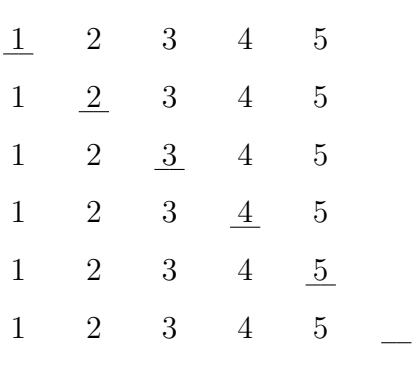

 $\Rightarrow$  5 Schritte

# Aufgabe 4

Wie viele Schritte (Aktionen) sind nötig, um 1, 2, 3, 4, ... absteigend sortierte Blumentöpfe aufsteigend zu sortieren? Finde eine Formel für  $n$  Blumentöpfe

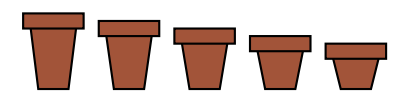

## Aufgabe 4 (Lösung)

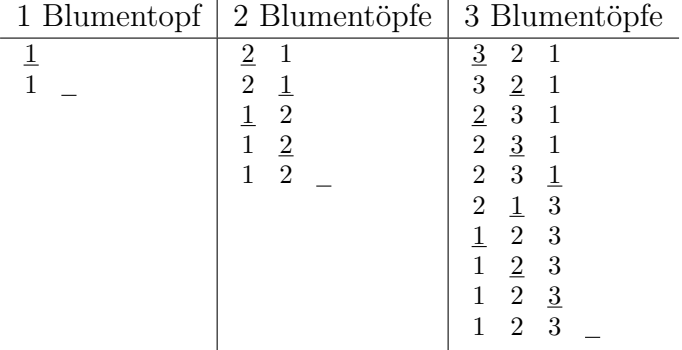

Die Anzahl der Schritte beträgt  $1, 4, 9, 16, \ldots$ .

 ${\it Vermutung:}$  Die Anzahl der Schritte ist das Quadrat der Anzahl Blumentöpfe. Bei $\,n\,$ Blumentöpfen sind somit  $n^2$  Schritte nötig.